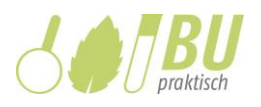

# Wirkung von Neurotoxinen aus Pflanzenschutzmitteln auf den Wasserfloh Daphnia magna

## **Ein neues Schulexperiment mit neurobiologischen und ökologischen Aspekten**

**H. Giovio<sup>1</sup> , I. Heil1,2 , J. Bohrmann<sup>1</sup>**

RWTH Aachen, <sup>1</sup>Institut für Biologie II, Zoologie und Humanbiologie, <sup>2</sup>Didaktik der Biologie und Chemie

Viele Insektizide wirken neurotoxisch auf Pflanzenschädlinge. Dies kann in einem Schulexperiment mit einem haushaltsüblichen Pflanzenschutzmittel und Wasserflöhen als Modellorganismen untersucht werden. Das Neurotoxin bewirkt eine Verminderung der Herzschlagfrequenz der Tiere, wobei dieser Effekt reversibel ist. Das Experiment eignet sich für mehrere Inhaltsfelder der Sekundarstufen I und II.

**Stichwörter: Daphnia magna, Wasserfloh, Modellorganismus, Neurobiologie, Neurotoxin, Ökologie, Natur- und Umweltschutz, Ökotoxikologie, Insektizid, Pflanzenschutzmittel, Experiment, digitale Messwerterfassung, App**

## 1 Einleitung

In diesem Beitrag wird ein Experiment vorgestellt, das die Wirkung von Neurotoxinen aus Pflanzenschutzmitteln auf die Herzschlagfrequenz des Wasserflohs *Daphnia magna* zeigt. Bis vor einigen Jahren wurden in Pflanzenschutzmitteln Neonicotinoide verwendet. Deren Zulassung wurde jedoch wegen ihrer bienenschädlichen Wirkung [21] im Jahr 2013 nicht verlängert [4]. Seitdem finden sich in vielen Pflanzenschutzmitteln die für die meisten Arthropoden toxischen Organophosphate wie Dimethoat, die bereits vor den Neonicotinoiden zum Einsatz kamen. Allerdings läuft auch die Zulassung für Dimethoat 2020 aus [5], und als Ersatzstoff wird nun zum Beispiel Flupyradifuron verwendet. Dieser Sachverhalt macht auf die Aktualität des Themas aufmerksam.

Die neurotoxischen Auswirkungen von Pflanzenschutzmitteln werden den Schülerinnen und Schülern durch das hier vorgestellte Experiment deutlich und können als Anknüpfungspunkt für die Beurteilung der Konsequenzen des Insektizidgebrauchs für Populationen, Biozönosen und Ökosysteme genutzt werden. So kann das Schulexperiment in verschiedenen Inhaltsfeldern der Sekundarstufen I und II zum Einsatz kommen, wobei es auch die prozessbezogenen

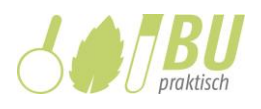

Kompetenzbereiche Erkenntnisgewinnung, Kommunikation und Bewertung besonders in den Blick nimmt.

Das Insektizid, das in diesem Experiment eingesetzt wird, ist im Handel (z.B. in Baumärkten oder über das Internet) unter dem Namen Lizetan Combistäbchen problemlos erhältlich. Im häuslichen Gebrauch werden die Stäbchen in die Erde einer Topfpflanze gesteckt. Der Wirkstoff (z.B. Dimethoat) löst sich im Gießwasser, wird über die Wurzeln aufgenommen und über das Xylem in der ganzen Pflanze verteilt. So wird er von saugenden Insekten wie z.B. Blattläusen und anderen Pflanzenschädlingen aufgenommen.

Die neurotoxische Wirkung des Wirkstoffs kann sehr gut an *Daphnia magna* unter dem Mikroskop beobachtet werden: Bei Exposition verlangsamt sich ihr Herzschlag, was aufgrund der Transparenz der Tiere leicht zu erkennen ist. Für das vorgestellte Experiment werden die genannten Stäbchen zerkleinert und mit Wasser vermischt, dann werden Lösungen verschiedener Verdünnungsstufen hergestellt. Je höher die Wirkstoffkonzentration, desto stärker ist der Effekt. Er kann allerdings rückgängig gemacht werden, indem die Tiere rechtzeitig wieder in Wasser überführt werden. Mit Hilfe einer für dieses Experiment erstellten App kann die Herzschlagfrequenz erfasst werden. Daneben sind auch andere, nicht digitale Varianten der Messwerterfassung möglich.

Der Einsatz von Wasserflöhen in der Schule ist unproblematisch, da es sich um wirbellose Tiere handelt und das Experiment daher gemäß Tierschutzgesetz keinen Tierversuch darstellt [6, 7]. Gleichwohl wäre der Tod der Tiere im Unterricht ethisch nicht vertretbar, weshalb das Experiment rechtzeitig beendet werden sollte.

Das Schulexperiment wurde im Rahmen einer Bachelorarbeit an der RWTH Aachen entwickelt [13]. Es verbindet verschiedene Aspekte der Neurobiologie und der Ökotoxikologie, die beide Forschungsbereiche der Aachener Biologie und Biotechnologie (ABBt) darstellen. Das Arbeitsmaterial und die Methodik wurden im Hinblick auf den schulischen Einsatz konzipiert. Dies betrifft neben den erforderlichen Versuchsmaterialien und Gerätschaften sowie den Arbeitsblättern und Anleitungen insbesondere die Versuchsansätze: So wurden u.a. verschiedene Konzentrationen, Zählmethoden sowie die zulässige Expositionsdauer ausgetestet.

## 2 Fachlicher Hintergrund

## 2.1 Daphnia magna

Daphnia magna (Abb. 1) ist ein Invertebrat im Stamm Arthropoda (Gliederfüßer), Unterstamm Crustacea (Krebse). Innerhalb der Crustacea gehört die Art der Ordnung Cladocera (Wasserflöhe) an [28]. Es sind etwa 50 Daphnienarten bekannt. Sie kommen in nahezu jedem stehenden und langsam fließenden Süßgewässer vor, unabhängig davon, ob dieses ganzjährig besteht oder zeitweise trockenfällt, da Daphnien Dauereier besitzen. Die meisten Arten leben im Benthos

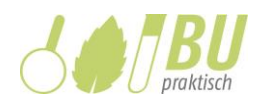

zwischen Wasserpflanzen, häufig in stark verschmutzten bzw. eutrophierten Kleingewässern. Sie ernähren sich v.a. von Bakterien und Algen [16]. Ihr Auftreten in unterschiedlichen Gewässertiefen wird durch tagesperiodische Wanderungen beeinflusst. In der Familie Daphniidae kommen einzelne atypische Daphnienarten vor [16]: Sie leben z.B. im Salz- oder Brackwasser [20] sowie in Moosen oder Regenwäldern.

Daphnien machen in vielen Gewässern einen Großteil des Zooplanktons aus. Durch ihre Funktion als Nahrung für zahlreiche planktonverzehrende Wassertiere, nehmen Daphnien einen hohen Stellenwert innerhalb des Nahrungsnetzes ein [8]. Das Verbreitungsgebiet von Daphnia magna erstreckt sich über die Holarktis, einen Großteil der nördlichen Hemisphäre, und die Äthiopis, eine Region, die "Südwestarabien und Afrika südlich von Atlas und Sahara" [20] umfasst.

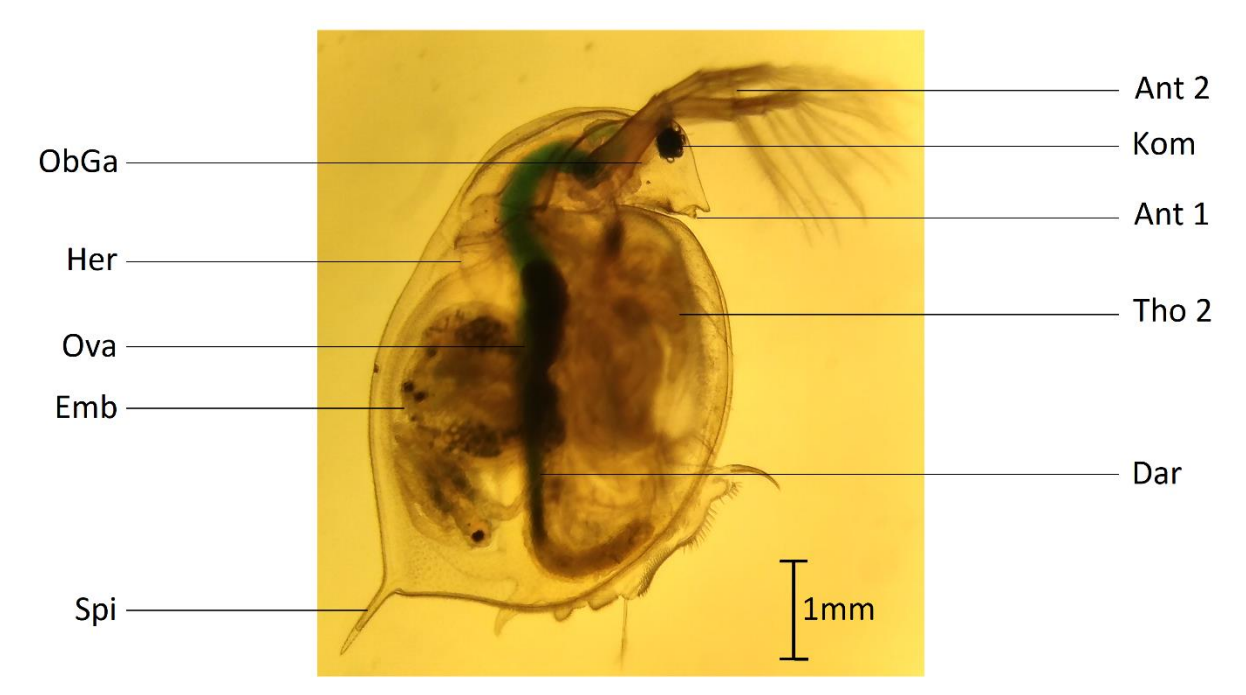

**Abb.1** Weiblicher Wasserfloh der Art Daphnia magna im Durchlicht. **Ant 1** Erstes Antennenpaar, **Ant 2** Zweites Antennenpaar, **Dar** Darm, **Emb** Embryonen im Brutraum, **Her** Herz, **Kom** Komplexauge, **ObGa** Oberschlundganglion, **Ova** Ovar, **Spi** Spina, **Tho 2** Zweite Thorakopode. (Foto: Hazel Giovio; schematische Abbildung zu finden z.B. in [16] und in [29]).

Das sackförmige Herz von *Daphnia magna* befindet sich cranial des Brutraums. Es handelt sich, anders als bei den meisten Arthropoden, um ein myogenes Herz. Verschiedene Experimente legen eine große Ähnlichkeit zum Wirbeltierherzen nahe [10]. Daher ist davon auszugehen, dass auch das Herz von *Daphnia magna* durch das vegetative Nervensystem beeinflusst wird [26]. Die Anwesenheit von inhibitorischen Nervenzellen, die - wie bei Vertebraten - Acetylcholin als Neurotransmitter verwenden, ist nachgewiesen [3], sodass Ergebnisse der Experimente auf Vertebraten übertragen werden können. Der Aufbau und die damit einhergehende Funktionsweise der Nervenzellen von Arthropoden ist ebenfalls mit denen von Vertebraten vergleichbar. Aus diesen Gründen eignet sich *Daphnia magna* ausgesprochen gut als Modellorganismus und wird beispielsweise in der Ökotoxikologie auch als solcher verwendet.

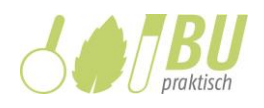

## 2.2 Neurotoxine

Als Neurotoxine bzw. Nervengifte werden Stoffe bezeichnet, die die Funktionen des Nervensystems beeinträchtigen. Ihre Wirkung ist von der Konzentration und der Expositionsdauer abhängig (Tab. 1). Nervengifte wirken gemeinhin an speziellen Strukturen von Nervenzellen inhibierend oder aktivierend. Die meisten Neurotoxine wirken am synaptischen Spalt. Die Diversität der möglichen Vergiftunssymptome lässt sich mit der Komplexität des Nervensystems erklären. So kann ein Neurotoxin eine ganze Kaskade von Effekten bewirken, indem es zu einer unkontrollierten Ausschüttung von unterschiedlichen Neurotransmittern führt [24].

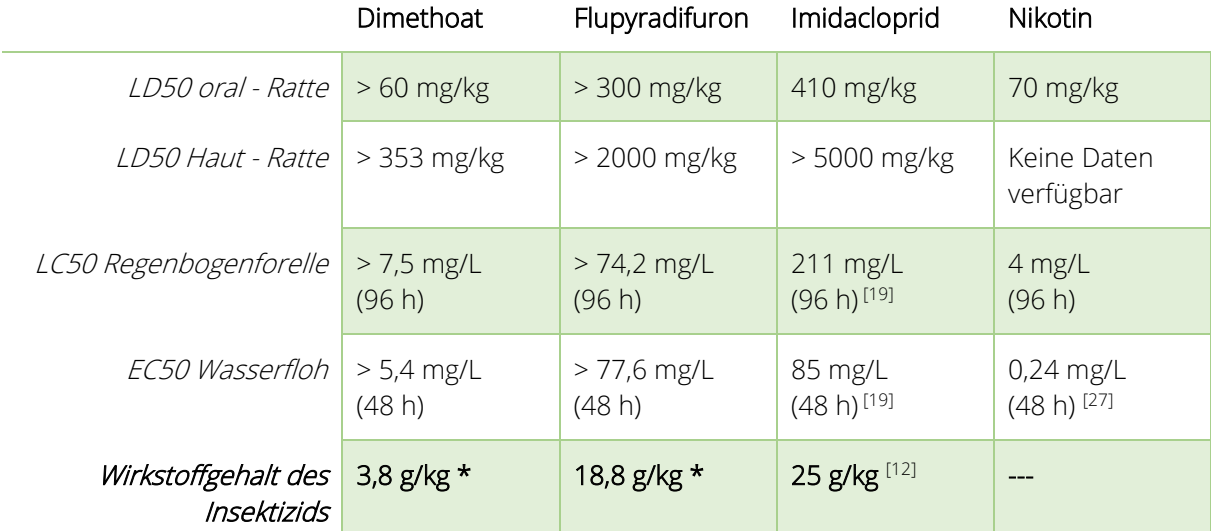

**Tab. 1** Toxizität einiger Neurotoxine bei ausgewählten Organismen im Vergleich sowie Wirkstoffgehalt verschiedener Insektizide.

Die Werte geben die toxische Wirkstoffmenge pro Kilogramm Körpergewicht bzw. pro Liter Umgebungswasser des genannten Lebewesens an (Zeile 1-4); die Herstellerangaben beziehen sich auf den Wirkstoffgehalt pro Kilogramm Insektizid (Zeile 5); LD50 und LC50: die Dosis bzw. Konzentration, die bei 50 Prozent der Individuen einer Stichprobe den Tod auslöst (auch: mittlere letale Dosis bzw. mittlere letale Konzentration), EC50: die Konzentration, die bei 50 Prozent der Individuen einer Stichprobe einen anderen definierten Effekt auslöst, z.B. Immobilisation. Quellen (soweit nicht anders angegeben): [25] sowie Herstellerangaben auf der Verpackung (\*).

Beispiele für Neurotoxine, die in Insektiziden eingesetzt wurden oder werden, sind Neonicotinoide (z.B. Imidacloprid), Organophosphate (z.B. Dimethoat) und Butenolide (z.B. Flupyradifuron). Bekannt sind desweiteren z.B. das Gift des Fliegenpilzes Muscarin sowie Nikotin (z.B. [2]).

Organophosphate können eine kovalente Bindung mit der Hydroxylgruppe der Aminosäure Serin der Acetylcholinesterase eingehen [9]. Dabei wird das aktive Zentrum des Enzyms belegt und die Spaltung des Acetylcholins in Acetat und Cholin verhindert. Acetylcholin bindet deshalb länger an den Rezeptor an der postsynaptischen Membran, wodurch die Na<sup>+</sup> -Kanäle länger offenbleiben. Die anderen genannten Neurotoxine wirken wie Actylcholin und binden an den Rezeptor, so dass die Na<sup>+</sup> -Kanäle geöffnet werden bzw. bleiben, da die Toxine nicht mithilfe der Acetylcholinesterase

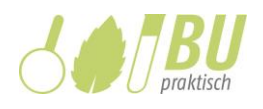

gespalten werden. Unter dem Einfluss von Dimethoat verringert sich die Herzschlagfrequenz – dieser Effekt ist auch bei Exposition mit Nikotin zu beobachten [18].

Die Aufnahme von Neurotoxinen geschieht über Ingestion, Inhalation und über Hautkontakt [1]. Im Schulexperiment benutzen die Schülerinnen und Schüler jedoch so geringe Wirkstoffmengen, dass die Aufnahme einer toxischen Dosis aus dem Pflanzenschutzmittel ausgeschlossen ist.

## 2.3 Ökotoxikologie

Die Untersuchung der Wirkung von unbekannten oder neuen Chemikalien in der Umwelt ist Aufgabe der Ökotoxikologie [14]. Sie ermittelt und beurteilt die Wirkung von "chemischen Stoffen auf die belebte Natur" [9]. Die Wirkung eines Stoffs basiert maßgeblich auf der molekularen Wechselwirkung mit den Zellstrukturen. Das gilt für alle Ebenen eines Ökosystems, da alle Organismen auf die Funktion ihrer Zellen angewiesen sind. Aus diesem Grund werden bei der Untersuchung einer Chemikalie alle biologischen Ebenen "vom Molekül bis zum Ökosystem" [9] berücksichtigt. Das beinhaltet die Untersuchung der Auswirkungen einer Umweltchemikalie auf einzelne Rezeptoren, Zellen und Lebewesen sowie auf ganze Populationen und Lebensgemeinschaften.

Da die Untersuchung aller Organismen innerhalb eines Ökosystems zu aufwändig und kostenintensiv wäre, wird die Wirkung der Chemikalie nur an einigen repräsentativen Vertretern ermittelt. Die Reaktion des kompletten Ökosystems wird daraus abgeleitet. Zunehmend werden auch sogenannte Mesokosmen oder Mikrokosmen [12] als Modellökosysteme eingesetzt. Das Ziel der Ökotoxikologen ist eine Gefahren- und Risikoabschätzung, die bei der Entwicklung von Chemikalien sowie in der Umweltpolitik berücksichtigt wird, um die Umwelt vor Schäden zu bewahren [9].

Das hier vorgestellte Schulexperiment kann eine Abwandlung zweier Standardtests der Öko( toxiko-)logie repräsentieren, bei denen der Modellorgansimus Daphnia magna als Bioindikator verwendet wird, um die Wassergüte und die Toxizität von Chemikalien zu ermitteln. Dies sind zum einen "Daphnien-Toximeter", die eine konstante Überwachung der Wassergüte ermöglichen, und zum anderen der akute Immobilisationstest mit *Daphnia magna* (Übersicht z.B. in [18]).

## 2.4 Tierschutz

Werden Tierversuche gut geplant und korrekt durchgeführt, können etwa 70 Prozent der Ergebnisse aus Tierversuchen auf den Menschen übertragen werden [11]. Die Einschätzung der Leidensfähigkeit der Tiere aus verschiedenen Taxa begründet den unterschiedlich strengen Tierschutz im deutschen Tierschutzgesetz. Denn "je stärker ein Tier dazu in der Lage ist, nach menschlichem Ermessen zu leiden, desto schützenswerter ist es" [7].

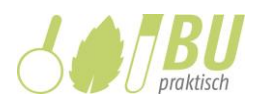

Bei Daphnia magna handelt es sich um einen höheren Invertebraten. Laut dem deutschen Tierschutzgesetz müssen Versuche an *Daphnia magna* weder gemeldet noch genehmigt werden. Dies kann damit begründet werden, dass aufgrund des einfachen Nervensystems davon auszugehen ist, dass Daphnien nicht in der Lage sind, Schmerz zu empfinden. Da Daphnia magna aber bei Exposition mit Neurotoxinen physiologische Reaktionen zeigt, die sie unter Normalbedingungen nicht zeigt, sollte der Schulversuch nur zurückhaltend und gut vorbereitet eingesetzt werden.

## 3 Das Experiment: Wirkung von Neurotoxinen aus Pflanzenschutzmitteln auf den Wasserfloh Daphnia magna

Das vorgeschlagene Schulexperiment gliedert sich in verschiedene Schritte, die sich im Arbeitsmaterial wiederfinden (Überblick im Protokoll, Einzelheiten in der Anleitung zur Durchführung). Es wurde auf Basis eigener Experimente entwickelt, in denen eine sinnvolle Vorgehensweise erprobt (s. Abschnitt 3.1) und eigene Messergebnisse ermittelt wurden (s. Abschnitt 3.2), um geeignete Empfehlungen für das Unterrichtsmodell ableiten zu können.

Die für das Experiment benötigten Materialien und Gerätschaften sind im Arbeitsmaterial (s. Anleitung zur Durchführung) aufgelistet. Das Insektizid namens Lizetan Combistäbchen ist z.B. im Baumarkt (oder über das Internet) erhältlich, die Wasserflöhe (Daphnia magna) können im Tierbedarfshandel erworben oder aus eigenen Gewässerproben gewonnen werden; auch eine Daphnien-Zucht mit den Schülerinnen und Schülern ist möglich [18].

Die Wirkstoffmenge, die im Experiment verwendet wird, kann als unkritisch betrachtet werden (s. Abschnitt 2.1). Die Verwendung von Einweghandschuhen und Schutzbrillen sowie eine gute Belüftung während der Durchführung des Experiments werden als angemessene Schutzmaßnahmen angesehen. Präparatreste, die im Experiment als Krümel oder gelöst in Wasser anfallen, können – wie auch mit dem Insektizid versetztes Gießwasser zu Hause – großzügig mit Leitungswasser verdünnt in den Abfluss gegossen werden; zur Entsorgung evtl. unbenutzter Stäbchen wird auf die Herstellerangaben verwiesen. Als feste organische Abfälle mit wassergefährdender Wirkung sollten sie – ebenso wie andere Sonderabfälle aus dem Haushalt (Farben, Lacke etc.) - einem Entsorgungsunternehmen überreicht werden [15].

## 3.1 Hinweise zur Durchführung

#### **Schritte A1 und A3: Wirkstofflösung und Verdünnungsreihe herstellen**

Um ca. fünf Milliliter Wirkstofflösung mit einer Konzentration von ca. 1000 mg Wirkstoff (z.B. Dimethoat) pro Liter herzustellen, werden zwei Lizetan Combistäbchen zermörsert, 2,63 Gramm abgewogen und mit neun Millilitern Leitungswasser auf dem Magnetrührer vermischt (bei

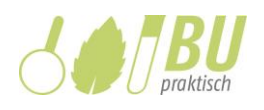

Verwendung eines anderen Neurotoxins siehe Tab. 1 zum Vergleich der wirksamen Konzentrationen). Der Magnetrührer ist so einzustellen, dass sich die Mischung schnellstmöglich dreht, ohne dass sie aus dem Becherglas spritzt. 800 Umdrehungen pro Minute haben sich als sinnvoll erwiesen. Der Wirkstoff löst sich dabei im Leitungswasser, und es entsteht eine zähflüssige Masse. Es dauert etwa 30 Minuten, bis keine Krümel mehr zu sehen sind (im Schulexperiment wird in dieser Zeit Schritt A2, s.u., durchgeführt). Es erfolgt eine Zentrifugation, um die feste Phase von der flüssigen Phase zu trennen. Bei der Entnahme der Zentrifugenröhrchen ist Vorsicht geboten, um die Phasen zu erhalten. Der klare Überstand wird abpipettiert; es ergibt sich ein Volumen von etwa fünf Millilitern konzentrierter Wirkstofflösung, die für die Herstellung von drei verschiedenen Verdünnungen verwendet werden kann (halbkonzentriert, 1:20 und 1:200). Für die Pipettierschritte müssen nicht jeweils neue Pipetten verwendet werden, spülen und wiederverwenden ist problemlos möglich.

## **Schritte A2 und B: Daphnia magna unbeschädigt unter das Mikroskop legen und die Herzschlagfrequenz messen**

Um eine Daphnie gezielt und ohne Beschädigung zu bewegen, werden 3 mL-Pasteurpipetten aus Kunststoff verwendet, deren Spitzen um ca. 3,5 Zentimeter gekürzt werden. Die Daphnie wird mit dem zu testenden Medium (Wasser oder Wirkstofflösung) auf den Hohlschliffobjektträger pipettiert. Das Deckglas wird vorsichtig auf die Flüssigkeit gelegt, damit die Daphnie nicht verletzt wird. Es sollte darauf geachtet werden, dass die Daphnie komplett von Flüssigkeit umgeben ist. Die Beobachtung der Daphnie unter dem Mikroskop kann erfolgen, wenn sie ihr zweites Antennenpaar noch bewegen kann. Sollte sie sich stärker bewegen, ist der Abstand zwischen Objektträger und Deckglas zu groß. Er kann reduziert werden, indem ein Papiertuch von der Seite an das Deckglas herangeführt wird. Das Papiertuch saugt die Flüssigkeit langsam auf, und die Daphnie wird zwischen Objektträger und Deckglas eingeklemmt.

Die Herzschlagfrequenz von *Daphnia magna* wird bei 40-facher Vergrößerung beobachtet und über die Hand-Augen-Koordination ermittelt: Bei jeder beobachteten Kontraktion des Herzmuskels wird eine händische Aktion durchgeführt, die die Messung der Herzschläge pro Zeitraum ermöglicht (s.u.).

Bei der Probemessung (Schritt A2) wird die Herzschlagfrequenz über einen Zeitraum von 6,5 Minuten abwechselnd 15 Sekunden lang gemessen und 15 Sekunden lang pausiert. Bei der Messung in verschiedenen Wirkstofflösungen (Schritt B) werden zwei solche Messintervalle durchgeführt, wobei diese von einer fünfminütigen Messpause unterbrochen werden (s. Tab. 2): Hier wird die Mikroskoplampe ausgeschaltet, um eine Überhitzung der Daphnie zu vermeiden. Diese Messungen dauern insgesamt jeweils 17,5 Minuten (zwei Intervalle und eine 5 Minuten-Messpause abzüglich der letzten beiden 15 Sekunden-Pausen am Ende der beiden Intervalle).

Spätestens bei Erreichen der halben normalen Herzschlagfrequenz (vgl. Abschnitt 3.2) von ca. 150 Herzschlägen pro Minute sollten die Daphnien zügig in Wasser überführt werden, um den Tod der

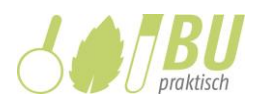

Versuchstiere durch die Intoxikation zu verhindern. Für das Schulexperiment wurden die Bedingungen so ausgetestet, dass dieser wenig wahrscheinlich ist. Es empfiehlt sich jedoch, dass die Lehrkraft das Experiment mit den beschafften Tieren im Vorhinein einmal durchführt, um eine zu schnelle Reduktion der Herzschlagfrequenz ausschließen zu können. Der Tod der Wasserflöhe ist im Kontext des "verantwortungsvollen Umgang[s] mit der Natur" [22] zu vermeiden.

**Tab. 2** Überblick über den Ablauf bei der Probemessung (nur 1 Intervall) und bei den Messungen mit Wirkstofflösung (zwei Intervalle mit 5 Minuten-Messpause).

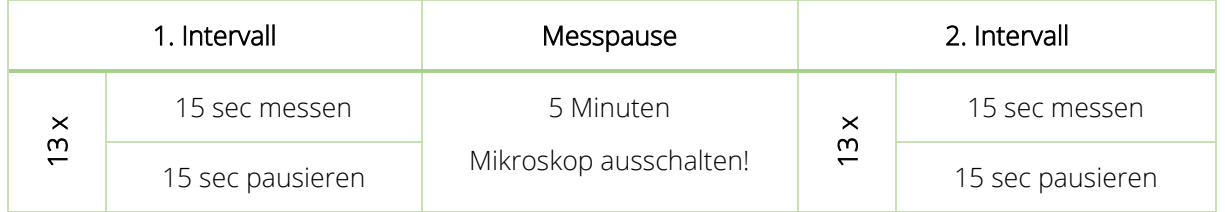

## **Erfassung und Darstellung der Messwerte bei den Schritten A2 und B**

Die Messung der Herzschlagfrequenz von *Daphnia magna* erfolgt bei diesem Experiment indirekt, indem der Herzschlag beobachtet und möglichst im selben Moment der Touchscreen des Handys mit der für diesen Zweck erstellten App "TouchCounter" berührt wird, um einen Datenpunkt zu erheben. Die App wurde in Zusammenarbeit mit Philipp Berger programmiert. Sie ist kostenlos, erfordert keine Rechte und funktioniert auf allen Handys ab Android 4.0. Die App ist verfügbar auf GitHub unter [https://github.com/blizzard4591/TouchCounter/releases.](https://github.com/blizzard4591/TouchCounter/releases) Eine Gebrauchsanleitung findet sich im Arbeitsmaterial (s. Anleitung zur Durchführung, Kasten 2).

Die Messgenauigkeit hängt von der Hand-Augen-Koordination ab. Mit Hilfe einer Videoaufnahme wurde die Genauigkeit dieser Methode überprüft. Die prozentuale Abweichung lag bei etwa einem Prozent [13]. Die optische und händische Messung bei Beobachtung durch das Mikroskop ermittelt also die tatsächliche Herzschlagfrequenz.

Sollte die Verwendung von Handys in der Schule nicht möglich sein, bieten sich folgende Varianten zur Messung der Herzschlagfrequenz ohne außergewöhnliche Hilfsmittel an: Während der Beobachtung wird ein Stift in der Hand gehalten und bei jedem beobachteten Herzschlag auf ein Papier aufgesetzt. Nach der Messung werden die entstandenen Punkte ausgezählt. Es kann auch ein Handzähler benutzt werden. Oder aber es wird ein Taschenrechner verwendet, wobei vor Beobachtungsbeginn 1 + 1 in den Taschenrechner eingegeben und bei jedem gesichteten Herzschlag einmal das Gleichheitszeichen gedrückt wird [18]. Auf diese Weise wird bei jedem Drücken des Gleichheitszeichens das Ergebnis der vorherigen Rechnung um 1 erhöht.

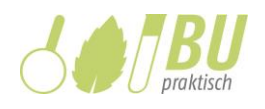

## 3.2 Eigene Ergebnisse

Die durchschnittliche Herzschlagfrequenz von Daphnien unter Normalbedingungen wird mit 140 bis 300 Schlägen pro Minute angegeben [10, 18]. Eigene Messungen mit drei Daphnien über einen Messzeitraum von 75 Minuten ergaben eine durchschnittliche Herzschlagfrequenz von ca. 285 Herzschlägen pro Minute (Abb. 2), was somit den Literaturangaben entspricht. Die Fitness der Tiere wird durch die Messung in Wasser nicht beeinflusst. Weder das Licht des Mikroskops, die dadurch entstehende Wärme noch der mögliche Sauerstoffmangel unter dem Deckgläschen haben einen Einfluss auf die Herzschlagfrequenz im Beobachtungszeitraum. Es kann davon ausgegangen werden, dass sich die Herzschlagfrequenz auch bei längeren Messungen bei ca. 285 Herzschlägen pro Minute hält.

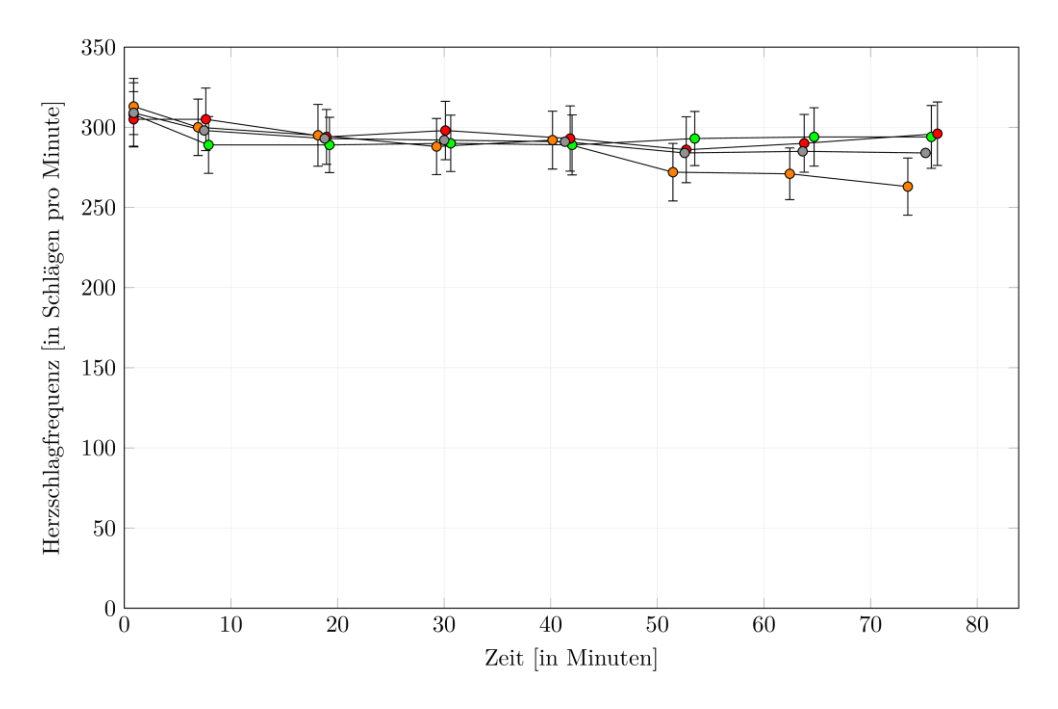

**Abb. 2** Herzschlagfrequenzen von drei Wasserflöhen der Art Daphnia magna unter Normalbedingungen (Wasser ohne Wirkstoff). Die Datenpunkte geben jeweils die über einen Zeitraum von 6,5 Minuten gemittelte Herzschlagfrequenz (± Standardabweichung) einer Daphnie wieder; grün, orange und rot: Daphnie 1, 2 und 3, grau: Mittelwerte der Herzschlagfrequenzen der drei Daphnien (aus: [13]).

Unterschiedliche Wirkstoffkonzentrationen (z.B. Dimethoat) bewirken eine unterschiedlich schnelle und starke Reduktion der Herzschlagfrequenz (Abb. 3). Je höher die Wirkstoffkonzentration ist, desto schneller und stärker tritt die Reaktion ein. Diese Wirkung bleibt auch bei zunehmendem Alter der Wirkstofflösungen erhalten [13], weshalb diese für einige Zeit aufbewahrt werden können. Sinkt die Herzschlagfrequenz unter die halbe normale Herzschlagfrequenz von etwa 150 Herzschlägen pro Minute wird die Messung abgebrochen und die Daphnie aus der Wirkstofflösung in ein Becherglas mit Leitungswasser überführt. Es hat sich gezeigt, dass sich die Herzschlagfrequenz der Daphnien wieder erholt (Abb. 4).

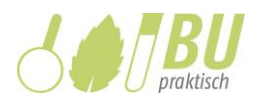

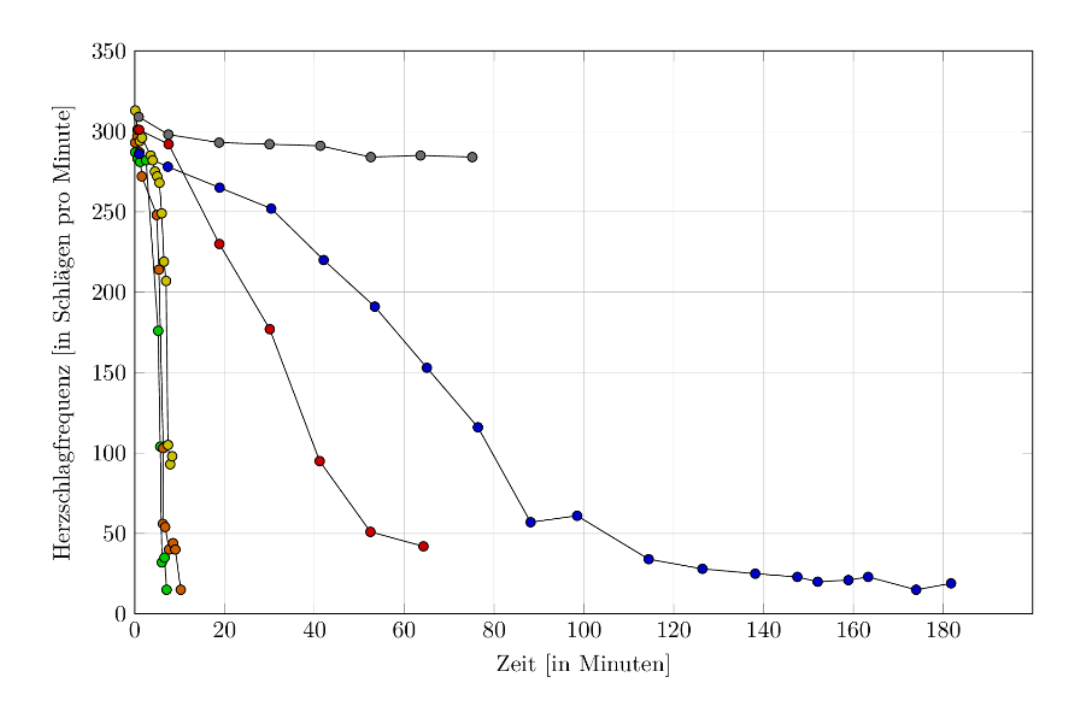

**Abb. 3** Herzschlagfrequenzen bei verschiedenen Konzentrationen eines Neurotoxins (hier: Dimethoat) über einen Zeitraum von 180 Minuten; Mittelwerte der Herzschlagfrequenzen von je drei Daphnien; grün: 4x konzentrierte Wirkstofflösung, orange: 2x konzentrierte Wirkstofflösung, gelb: konzentrierte Wirkstofflösung (im beschriebenen Schulexperiment verwendet, vgl. Abschnitt 3.1 und Arbeitsmaterial), rot: 1:5 verdünnte Wirkstofflösung, blau: 1:50 verdünnte Wirkstofflösung, grau: Wasser (aus: [13]).

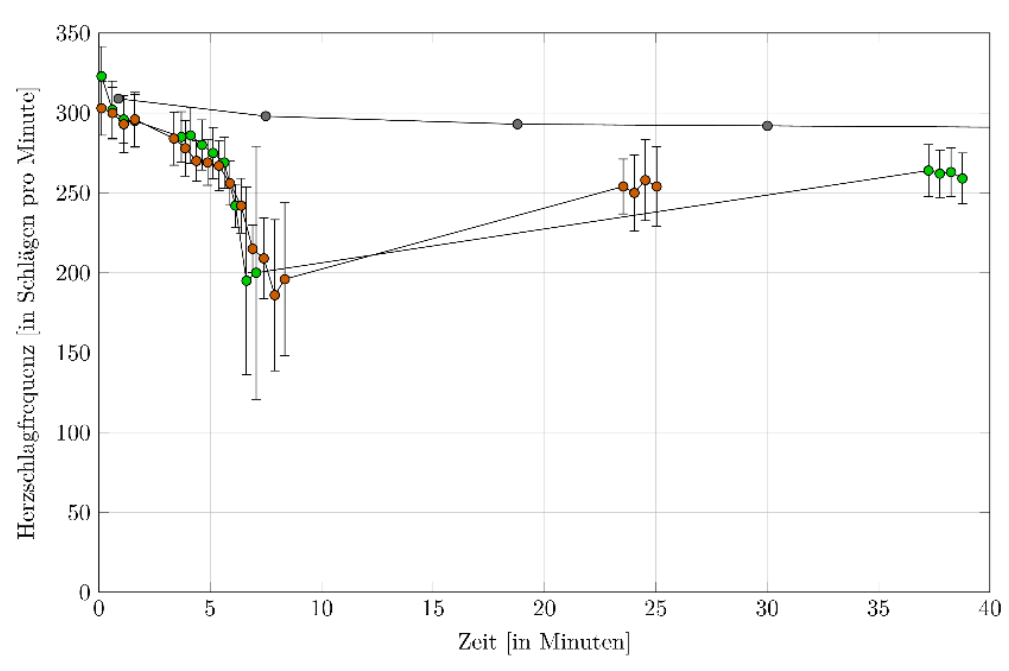

**Abb. 4** Erholung der Herzschlagfrequenz nach der Exposition mit einem Neurotoxin aus einem Pflanzenschutzmittel (hier: Dimethoat); die Exposition wurde abgebrochen, wenn etwa die halbe normale Herzschlagfrequenz erreicht war. Die Datenpunkte geben jeweils die über einen Zeitraum von 15 Sekunden gemittelte Herzschlagfrequenz (± Standardabweichung) einer Daphnie wieder; grün: Exposition mit konzentrierter Wirkstofflösung (Daphnie 1), orange: Exposition mit konzentrierter Wirkstofflösung (Daphnie 2), grau: Exposition mit Wasser (Mittelwerte der drei Daphnien aus Abb. 2; aus: [13]).

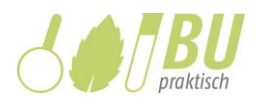

## 4 Bemerkungen zum Unterricht

## 4.1 Curriculare Bezüge am Beispiel der Kernlehrpläne NRW

Das Experiment zur Wirkung eines Neurotoxins aus einem Pflanzenschutzmittel auf die Herzschlagfrequenz von *Daphnia magna* leistet insbesondere Beiträge zu den Basiskonzepten System sowie Struktur und Funktion. Es ermöglicht die Verknüpfung mehrerer biologischer Teildisziplinen und fördert damit das vernetzte Denken in biologischen Systemen und auf unterschiedlichen Komplexitätsebenen, denn es lässt sich mehreren Inhaltsfeldern der Sekundarstufen I und II zuordnen. In der Sekundarstufe I kann es im Rahmen der Inhaltsfelder "Vielfalt und Angepasstheiten von Lebewesen" und "Ökologie und Naturschutz" sowie "Mensch und Gesundheit" [22], in der Sekundarstufe II im Rahmen der Inhaltsfelder "Neurobiologie" und "Ökologie" durchgeführt werden [23]. Auch eine Verknüpfung dieser Inhaltsfelder - z.B. bei der Vorbereitung (Wiederholung) auf das Abitur - ist möglich. Dabei werden die Wirkungen von Neurotoxinen im Rahmen der Neurobiologie molekularbiologisch erklärt und die Effekte auf die Umwelt im Rahmen der Ökologie ermittelt. Da für das Experiment ein Pflanzenschutzmittel für den häuslichen Gebrauch verwendet wird, schließt es an Alltagserfahrungen der Schülerinnen und Schüler an und bietet einen lebensweltbezogenen Kontext.

In der Sekundarstufe I können die Schülerinnen und Schüler mit Hilfe des Experiments die Wirkung von Neurotoxinen und anderen anthropogenen Einflüssen auf die Entwicklung von Ökosystemen beschreiben [22]. Sie überprüfen "die Bedeutung von abiotischen Faktoren für die Habitatpräferenz von Wirbellosen experimentell" [22] am Beispiel von *Daphnia magna* als Modellorganismus. Sie bewerten die "Eingriffe des Menschen in die Lebensräume Wirbelloser" [22] und die "Handlungsoptionen im Sinne des Naturschutzes und der Nachhaltigkeit" [22]. Es kann ein Exkurs zu "Daphnien-Toximetern" durchgeführt werden, wobei die Schülerinnen und Schüler Daphnia magna als Zeigerorganismus für Wasserqualität kennenlernen. Im Inhaltsfeld "Mensch und Gesundheit" kann das Experiment mit Aspekten zur "Informationsübertragung an chemischen Synapsen" [22] verknüpft werden.

In der Sekundarstufe II unterstützt das Experiment beispielsweise die Entwicklung folgender inhaltsbezogener Kompetenzen im Inhaltsfeld Ökologie: Die Schülerinnen und Schüler "zeigen den Zusammenhang zwischen dem Vorkommen von Bioindikatoren und der Intensität abiotischer Faktoren in einem beliebigen Ökosystem auf" und "stellen energetische und stoffliche Beziehungen verschiedener Organismen unter den Aspekten von Nahrungskette, Nahrungsnetz und Trophieebene formal, sprachlich und fachlich korrekt dar" [23]. Während der Kernlehrplan Weichmacher als Kontext vorschlägt, bietet sich auch das im Experiment verwendete Insektizid und dessen Bedeutung für die Umwelt und (Wasser-)Organismen an. Im Inhaltsfeld Neurobiologie liegt der inhaltliche Schwerpunkt unter anderem auf "Aufbau und Funktion von Neuronen" sowie "neuronaler Informationsverarbeitung" [23]. Als mögliche Kontexte werden Nervengifte explizit genannt, sodass das Experiment zur Ermittlung der Wirkung eines Neurotoxins auf den

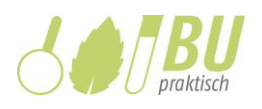

Modellorganismus Daphnia magna exemplarisch durchgeführt werden kann. Dem Basiskonzept Struktur und Funktion sind u.a. die Begriffe Neuron, Synapse und Neurotransmitter zugeordnet [23]. All diese Konzepte können mit dem Experiment zur Wirkung eines Neurotoxins auf Daphnia magna veranschaulicht werden. Das Experiment steht im Zusammenhang mit dem Erwerb folgender Kompetenzen bei den Schülerinnen und Schülern: Sie "erläutern die [...] Funktion der Synapsen auf molekularer Ebene, stellen das Prinzip der Signaltransduktion an einem Rezeptor anhand von Modellen dar", "dokumentieren und präsentieren die Wirkung von endo- und exogenen Stoffen auf Vorgänge am Axon, der Synapse und auf Gehirnareale an konkreten Beispielen" und "erklären Wirkungen von exogenen Substanzen auf den Körper und bewerten mögliche Folgen für Individuum und Gesellschaft" [23].

In Bezug auf die (Weiter-)Entwicklung übergeordneter prozessbezogener Kompetenzen führen die Schülerinnen und Schüler alle "Schritte der naturwissenschaftlichen Erkenntnisgewinnung" [22] von der Formulierung einer Fragestellung bis zur Auswertung der erhobenen Daten selbst durch. Sie stellen Hypothesen auf, die sie mit Hilfe eines Experimentes überprüfen. Hierbei kommen verschiedene Arbeitstechniken zum Einsatz. Die erhobenen Daten stellen sie dar, werten sie aus und ziehen Schlussfolgerungen daraus, um die Hypothesen zu bestätigen oder zu widerlegen. Sie protokollieren die einzelnen Schritte des Experiments, um sie im Nachhinein nachvollziehen zu können. Bei der Durchführung ist die Kooperation der Schülerinnen und Schüler erforderlich, um bei der Erstellung der Verdünnungsreihe sowie bei der zeitlich begrenzten Beobachtung der Daphnien erfolgreich sein zu können. "Hierbei [kann] die Bedeutung von Teamarbeit einsichtig gemacht und Teamfähigkeit geübt werden" [17].

Die unmittelbare Begegnung mit den Daphnien leistet auf der einen Seite "einen wesentlichen Beitrag zur Wertschätzung und Erhaltung der biologischen Vielfalt" [22] und kann auf der anderen Seite zur Auseinandersetzung mit Tierexperimenten führen. In diesem Kontext kann der Tierschutz thematisiert werden. Bei einigen Schülerinnen und Schülern ist eine emotionale Reaktion auf die Lebewesen zu erwarten, die die Reflexion eines "verantwortungsvollen Umgang[s] mit der Natur" [22] zusätzlich unterstützen kann [17].

## 4.2 Vorschläge zum Unterrichtsverlauf

## 4.2.1 Problematisierung und Hinführung

Zum Einstieg kann die Lehrkraft die Verpackung der Lizetan Combistäbchen zeigen (indem sie diese über eine Dokumentenkamera präsentiert oder durch die Klasse gehen lässt) und an eine den Schülerinnen und Schülern bekannte Alltagssituation anknüpfen: Bei einem Schädlingsbefall von Pflanzen (z.B. durch Blattläuse) können Pflanzenschutzmittel wie die gezeigten Stäbchen eingesetzt werden. Die Informationen auf der Verpackung geben an, wie diese verwendet werden und dass sie ein Toxin als Wirkstoff enthalten.

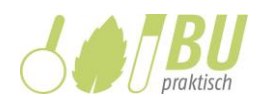

Dies führt zu der Frage, in welcher Weise der Wirkstoff auf die Organismen wirkt und diese abtötet. Die Lehrkraft teilt mit, dass es sich um ein Neurotoxin handelt, das das Nervensystem und dadurch wichtige Organfunktionen beeinflusst. Nun kann das Experiment angekündigt werden, bei dem anstelle von Pflanzenschädlingen Wasserflöhe verwendet werden, deren physiologische Reaktion auf den Wirkstoff - eine veränderte Herzschlagfrequenz - unter dem Mikroskop beobachtet werden kann. Ihre Bedeutung als Modellorganismen bei der ökotoxikologischen Analyse kann hier angesprochen werden. Selbstverständlich muss ausdrücklich darauf hingewiesen werden, dass im Schulexperiment die Exposition mit dem Neurotoxin zeitlich begrenzt wird, um den Tod der Tiere zu vermeiden.

Die Daphnien stehen in einem Becherglas bereit und werden ebenfalls gezeigt. Es sollte außerdem eine Daphnie in mikroskopischer Vergrößerung beobachtet werden, entweder anhand eines kurzen Videoclips [\(www.humanbiologie.rwth-aachen.de](http://www.humanbiologie.rwth-aachen.de/)  $\rightarrow$  Fachdidaktik Biologie  $\rightarrow$  "Arbeitsmaterialien") oder über eine Mikroskopkamera, und ihre Organe, insbesondere das Herz, sollten mithilfe einer Abbildung (z.B. Abb. 1) benannt werden, damit die Schülerinnen und Schüler dieses später im Experiment identifizieren können.

Die Beobachtung des pulsierenden Herzens sollte die Schülerinnen und Schüler zu der Überlegung veranlassen, dass die Herzschlagfrequenz unter verschiedenen Bedingungen ermittelt werden muss, um vergleichen zu können: ohne Wirkstoff (Kontrollansatz) und mit Wirkstoff (Versuchsansatz), wobei das Testen unterschiedlicher Konzentrationen naheliegend ist. Natürlich ergibt sich auch die Frage nach einer geeigneten Zähl- oder Messmethode, so dass die spätere Probemessung mit der App "TouchCounter" (oder einer alternativen Methode) in Aussicht gestellt werden kann.

Die hier beschriebene Hinführung umfasst somit inhaltliche und methodische Aspekte:

- Lizetan Combistäbchen als Pflanzenschutzmittel
- Wirkstoff (z.B. Dimethoat) als Neurotoxin
- Wirkung auf *Daphnia magna* als Modellorganismus
- Exposition im Experiment mit verschiedenen Wirkstoffkonzentrationen sowie in Wasser ohne Wirkstoff
- Messung der Herzschlagfrequenz durch Beobachten und Zählen unter dem Mikroskop

Die Frage sowie die Hypothesen (s. Abschnitt 4.2.3 und Protokoll im Arbeitsmaterial) können nun auf dieser Basis formuliert und schriftlich festgehalten werden. Je nach Lerngruppe empfiehlt es sich, dies auf einen späteren Zeitpunkt zu verschieben, z.B. nachdem das Arbeitsmaterial vollständig gelesen oder das Experiment bereits ganz oder teilweise durchgeführt wurde.

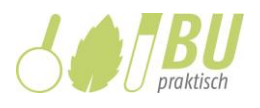

Erfahrungsgemäß fällt es den Schülerinnen und Schülern leichter, ihre Fragen und Hypothesen unmittelbar auf das konkrete Experiment zu beziehen, wenn sie es bereits kennen.

### 4.2.2 Erarbeitung, Sicherung und mögliche Erweiterungen

Die Anleitung für die anschließende Durchführung des Experiments (vgl. Abschnitt 3) sieht vor, dass die Schülerinnen und Schüler zunächst die Wirkstoff-Stammlösung herstellen (Schritt A1) und in der Wartezeit die Lebendpräparate der Daphnien erstellen und, nach Einstellen der Köhlerschen Beleuchtung am Mikroskop, eine Probemessung durchführen (Schritt A2). Anschließend bereiten sie unter Verwendung der konzentrierten Wirkstofflösung aus Schritt A1 durch Verdünnen drei weitere, verschieden konzentrierte Lösungen vor (Schritt A3). So stehen für die Ermittlung der Wirkung des Neurotoxins auf die Herzschlagfrequenz der Wasserflöhe (Schritt B) vier Testansätze (Exposition der Wasserflöhe in unverdünnter Wirkstofflösung sowie in 1:2, 1:20 und 1:200 verdünnten Lösungen) sowie ein Kontrollansatz (Probemessung in Wasser aus Schritt A2 als Negativkontrolle) zur Verfügung. Wie zuvor arbeiten die Schülerinnen und Schüler jeweils zu zweit und testen je eine niedrige und eine hohe Wirkstoffkonzentration, wobei innerhalb der Klasse Arbeitsteilung herrscht: Die Partner testen also jeweils die 1:200-Verdünnung und die halbkonzentrierte Wirkstofflösung oder die 1:20-Verdünnung und die konzentrierte Wirkstofflösung.

Selbstverständlich kann die Anzahl der zu testenden Konzentrationen verringert werden, indem z.B. alle Paare jeweils gleiche Konzentrationen testen (z.B. 1:20-Verdünnung und konzentrierte Wirkstofflösung) oder auch nur die konzentrierte Wirkstofflösung verwenden (entsprechend wäre Schritt A3 nicht erforderlich, vgl. Tab. 2). Auch im Hinblick auf die Vorbereitungsschritte sind je nach Lerngruppe (Größe, Progressionsstufe, Kompetenzniveau), zur Verfügung stehender Zeit (Anzahl und Umfang der einzelnen Unterrichtsstunden) sowie didaktischer Intention (inhaltliche und methodische Schwerpunktsetzung) verschiedene Varianten denkbar (s. Tab. 3).

Das Protokoll (s. Arbeitsmaterial, Musterlösung in Abschnitt 4.3) gibt die Schritte des Erkenntniswegs vollständig wieder und begleitet somit die Lernschritte der Schülerinnen und Schüler. Seine einzelnen Teile können vor, während und/oder nach der Experimentierphase, ggf. auch (in Teilen) als Hausaufgabe, bearbeitet werden. Die Schülerinnen und Schüler kleben hierzu das Foto eines selbst unter dem Mikroskop beobachteten Wasserflohs sowie Ausdrucke der von der App "TouchCounter" erstellten Graphen ein (Einleitung und Beobachtung), kreuzen zutreffende Aussagen an (Hypothesen) und vervollständigen Lücken durch passende Formulierungen, Begriffe und eigene Werte (Frage, Beobachtung, Auswertung). Bei möglichen Varianten dieses Experiments können die Schülerinnen und Schüler den Auftrag erhalten, Mittelwerte zu berechnen und Diagramme selbst anzufertigen (statt die App zu verwenden), sie können zudem unter Anleitung ein kleines Computerprogramm schreiben, das die Funktion der App erfüllt.

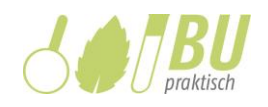

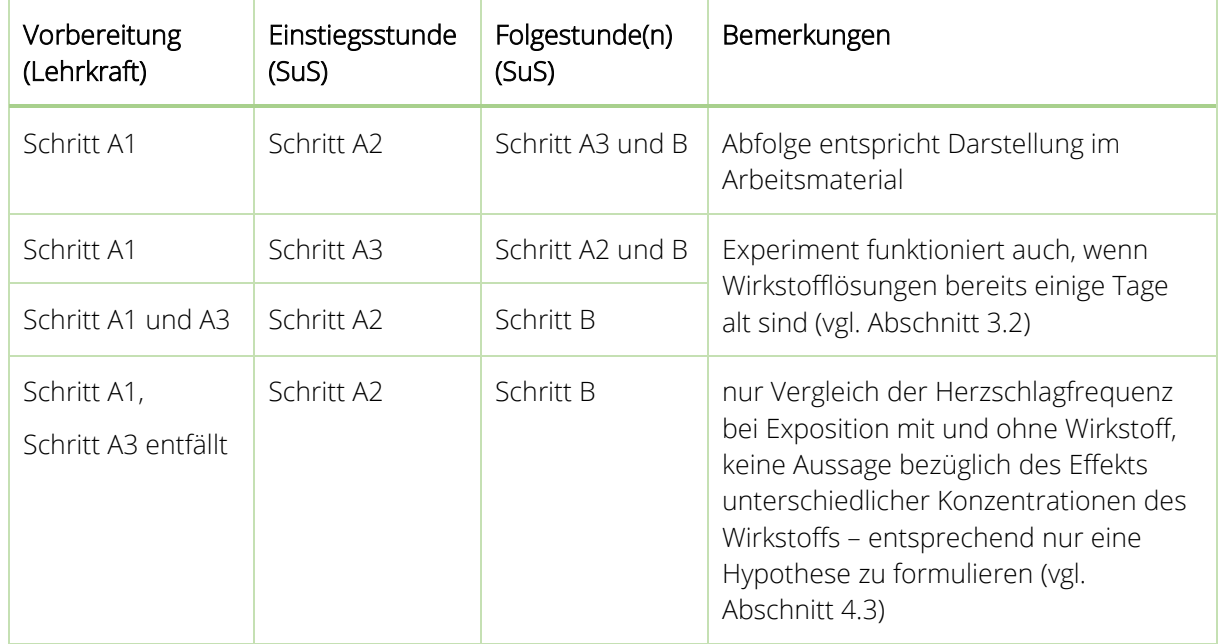

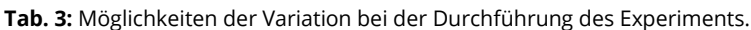

Aus dem Experiment kann sich als neue Fragestellung ergeben, in welcher Weise der Wirkstoff ein Sinken der Herzschlagfrequenz der Wasserflöhe verursacht, so dass molekularbiologische Aspekte zur Wirkung von Neurotoxinen behandelt werden können. Auch eine Bewertungsaufgabe ist denkbar, die die Auswirkungen vermehrten Pestizidgebrauchs in der Landwirtschaft thematisiert.

## 4.3 Lösungen zum Arbeitsmaterial

**Fragen:** Hat der Wirkstoff aus einem Pflanzenschutzmittel Einfluss auf die Herzschlagfrequenz von Wasserflöhen? und (je nach Versuchsanordnung und entspr. Hypothesen): Welchen Effekt hat...

**Hypothesen:** Der Wirkstoff aus dem Pflanzenschutzmittel hat Einfluss auf die Herzschlagfrequenz von Wasserflöhen. Bei veränderter Wirkstoffkonzentration verändert sich die Herzschlagfrequenz von Wasserflöhen. Je höher die Wirkstoffkonzentration ist, desto schneller sinkt die Herzschlagfrequenz von Wasserflöhen.

**Beobachtung:** Die Schülerinnen und Schüler kleben je einen zuvor gespeicherten und ausgedruckten Screenshot der Ergebnisse aus der Probemessung mit Wasser als Negativkontrolle (Schritt A2) sowie aus den Messungen mit einer niedrigen und mit einer hohen Wirkstoff-Konzentration (1:200- oder 1:20-Verdünnung und 1:2-Verdünnung oder unverdünnte Lösung) in ihren Protokollbogen (exemplarische Messwerte s. Abb. 5).

**Auswertung:** Zu Beginn der Messungen lag die Herzschlagfrequenz der Wasserflöhe zwischen 250 und 350 Herzschlägen pro Minute (s. Abb. 1-3). Dies ist die Ruhefrequenz.

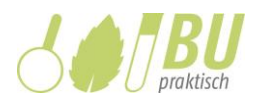

Bei der Messung mit der 1:200- (1:20-) Verdünnung lag die Herzschlagfrequenz nach etwa 17,5 (17,5) Minuten bei ca. 310 (300) Herzschlägen pro Minute (Abb. 2), bei der Messung mit der halbkonzentrierten (konzentrierten) Lösung lag sie nach etwa 17,5 (11) Minuten bei etwa 150 (150) Herzschlägen pro Minute (Abb. 3).

1111111

Ш

 $13:20$   $16:40$ 

 $\Box$ 

**TouchCounter** 

 $250$ 

 $20($ 

 $150$ 

 $0:00$  $3:20$ 

◁

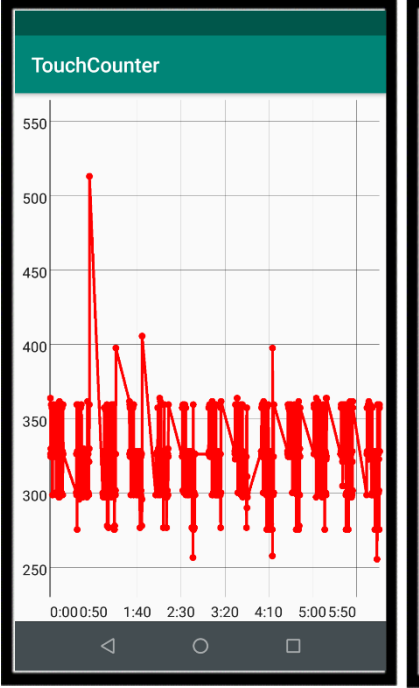

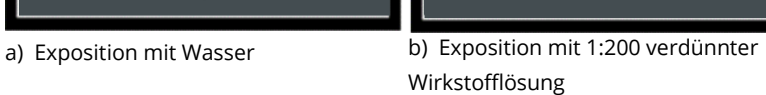

 $6:40$ 

 $\circ$ 

 $10:00$ 

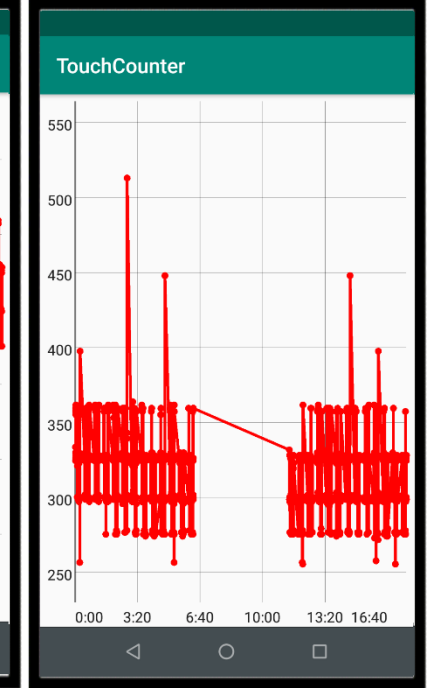

c) Exposition mit 1:20 verdünnter Wirkstofflösung

**Abb. 5** Zeitlicher Verlauf der Herzschlagfrequenz von Wasserflöhen (Daphnia magna) bei Exposition mit verschiedenen Wirkstoffkonzentrationen bzw. mit Wasser (vgl. Abb. 2-4 im Arbeitsmaterial); exemplarische Messergebnisse, ermittelt mit der App "TouchCounter". a) Negativkontrolle (Probemessung aus Schritt A2), b) und c) niedrige Wirkstoffkonzentrationen, d) und e) hohe Wirkstoffkonzentrationen.

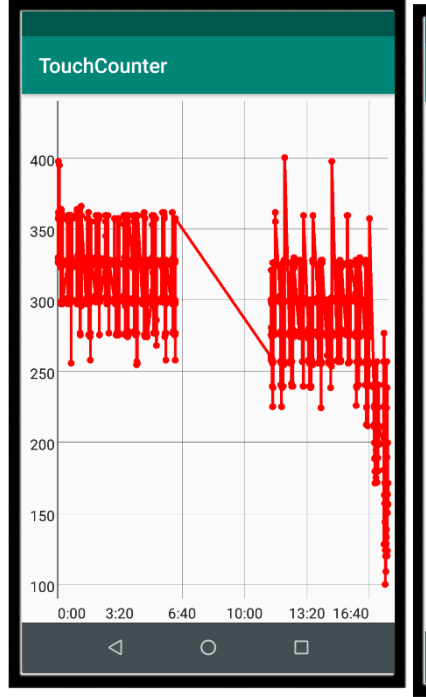

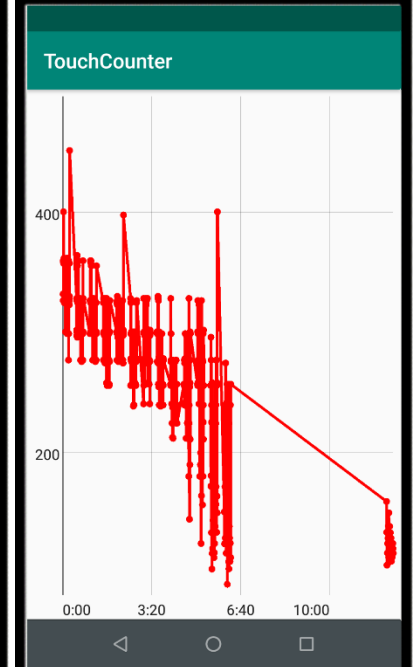

d) Exposition mit halbkonzentrierter Wirkstofflösung

e) Exposition mit konzentrierter Wirkstofflösung

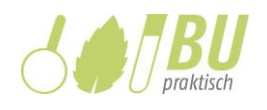

Die eigenen Ergebnisse und die der anderen Gruppen zeigen, dass der Wirkstoff aus dem Pflanzenschutzmittel die Herzschlagfrequenz von Wasserflöhen beeinflusst. Die Herzschlagfrequenz sinkt durch die Exposition mit dem Wirkstoff. Je höher die Wirkstoffkonzentration ist, desto schneller sinkt die Herzschlagfrequenz (Abb. 2 und 3). Geringe Wirkstoffkonzentrationen (1:200- und 1:20-Verdünnung) haben im Vergleich zu höheren Wirkstoffkonzentrationen (halbkonzentrierte und konzentrierte Lösung) fast keinen Effekt; bei der höchsten Konzentration verringert sich die Herzschlagfrequenz am stärksten und am schnellsten.

Die Probemessung aus der Vorbereitungsphase A2 zeigt, dass die Herzschlagfrequenz in Wasser im Beobachtungszeitraum nicht sinkt (s. Abb. 1). Diese Messung dient als Negativkontrolle. Sie belegt, dass andere Faktoren, z.B. die Hitze der Mikroskoplampe oder die fehlende Bewegungsmöglichkeit der Wasserflöhe unter dem Deckglas keinen Einfluss auf ihre Herzschlagfrequenz haben.

Zwei mögliche Fehlerquellen sind 1. die ungenaue Herstellung der Wirkstofflösungen mit der jeweils gewünschten Wirkstoffkonzentration und 2. die ungenaue Messung der Herzschlagfrequenz durch eine schwache Hand-Augen-Koordination.

#### **Anschrift der Autoren**

Hazel Giovio, B.Sc.<sup>1</sup>, Prof.-Vertr. Dr. Ingeborg Heil, OStR' i.H.<sup>1, 2</sup>, Prof. Dr. Johannes Bohrmann<sup>1</sup>, RWTH Aachen, <sup>1</sup>Institut für Biologie II, Zoologie und Humanbiologie, <sup>2</sup>Didaktik der Biologie und Chemie, Worringerweg 3, 52074 Aachen; Kontakt (für die Autoren): [heil@bio2.rwth-aachen.de](mailto:heil@bio2.rwth-aachen.de)

#### **Literaturverzeichnis**

- [1] Aktories K, Förstermann U, Hofmann FB, Starke K et al. (2017) Allgemeine und spezielle Pharmakologie und Toxikologie: Begründet von Forth W, Henschler D, Rummel W. München: Elsevier Health Sciences
- [2] Bayrhuber H, Kull U (Hg.) (2005) Linder Biologie. Gesamtband. Braunschweig: Bildungshaus Schulbuchverlage
- [3] Bekker JM, Krijgsman B (1951) Physiological investigations into the heart function of Daphnia. The Journal of Physiology 115(3): 249–257; online: <https://physoc.onlinelibrary.wiley.com/doi/pdf/10.1113/jphysiol.1951.sp004669>(letzter Zugriff: 19.11.2019)
- [4] Bundesamt für Verbraucherschutz und Lebensmittelsicherheit (2013) BVL ändert Zulassung von Pflanzenschutzmitteln aus der Gruppe der Neonicotinoide; online:

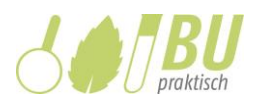

[https://www.bvl.bund.de/SharedDocs/Pressemitteilungen/04\\_pflanzenschutzmittel/2013/](https://www.bvl.bund.de/SharedDocs/Pressemitteilungen/04_pflanzenschutzmittel/2013/2013_07_16_hi_Neonicotinoide.html) [2013\\_07\\_16\\_hi\\_Neonicotinoide.html](https://www.bvl.bund.de/SharedDocs/Pressemitteilungen/04_pflanzenschutzmittel/2013/2013_07_16_hi_Neonicotinoide.html) (letzter Zugriff: 20.11.2019)

- [5] Bundesamt für Verbraucherschutz und Lebensmittelsicherheit (2019) EU-Genehmigung des Pflanzenschutzmittel-Wirkstoffs Dimethoat nicht erneuert; online: https://www.bvl.bund.de/DE/04\_Pflanzenschutzmittel/06\_Fachmeldungen/2019/2019\_07 01 Fa Nichtgenehmigung Dimethoat.html (letzter Zugriff: 15.11.2019)
- [6] Bundesministerium der Justiz und für Verbraucherschutz (Hg.) (2018) Tierschutzgesetz in der Fassung der Bekanntmachung vom 18. Mai 2006 (BGBl. I S. 1206, 1313), das zuletzt durch Artikel 1 des Gesetzes vom 17. Dezember 2018 (BGBl. I S. 2586) geändert worden ist; online:<https://www.gesetze-im-internet.de/tierschg/BJNR012770972.html> (letzter Zugriff: 19.11.2019)
- [7] Die Allianz der Wissenschaftsorganisationen (2018) Tierversuche verstehen. Eine Informationsinitiative der Wissenschaft; online: [https://www.tierversuche-verstehen.de](https://www.tierversuche-verstehen.de/) (letzter Zugriff: 19.11.2019)
- [8] Ebert D (2005) Ecology, epidemiology, and evolution of parasitism in *Daphnia*. Basel: National Library of Medicine
- [9] Fent K (2013) Ökotoxikologie: Umweltchemie-Toxikologie-Ökologie. Stuttgart: Georg Thieme
- [10] Flückiger E (1952). Beiträge zur Verwendung von *Daphnia* als pharmakologisches Testobjekt. Dissertation, ETH Zürich
- [11] Forum Tierversuche in der Forschung (2012) Ziel- und Zweckbewertung von Tierversuchen. Hintergrundpapier des Forum Tierversuche in der Forschung; online: [https://www.dfg.de/download/pdf/dfg\\_magazin/gremien\\_politikberatung/tierschutz2015/](https://www.dfg.de/download/pdf/dfg_magazin/gremien_politikberatung/tierschutz2015/dialogforum_tierversuche/ziel-und_zweckbewertung_tierversuche.pdf) [dialogforum\\_tierversuche/ziel-und\\_zweckbewertung\\_tierversuche.pdf](https://www.dfg.de/download/pdf/dfg_magazin/gremien_politikberatung/tierschutz2015/dialogforum_tierversuche/ziel-und_zweckbewertung_tierversuche.pdf) (letzter Zugriff: 19.11.2019)
- [12] Frenger N, Strauß T, Wüller M, Bohrmann J (2011). Wie wird die Umweltverträglichkeit von Chemikalien geprüft? Unterricht Biologie 362: 42-48
- [13] Giovio H (2019) Wirkung von Neurotoxinen auf *Daphnia magna*: Experimente mit Nikotin und Dimethoat für das Lehr-Lern-Labor. Bachelorarbeit, RWTH Aachen
- [14] [Hollert H, Seiler T-B, Bohrmann J, Müller O \(2013\)](http://www.humanbiologie.rwth-aachen.de/images/stories/downloads/HoSeBoMü13.pdf) Ökotoxikologie Eine interdiziplinäre Wissenschaft. Praxis der Naturwissenschaften - Biologie in der Schule 3/62: 4-6; online: [http://www.humanbiologie.rwth-aachen.de/images/stories/downloads/HoSeBoM%C3%](http://www.humanbiologie.rwth-aachen.de/images/stories/downloads/HoSeBoM%C3%25%20BC13.pdf)  [BC13.pdf](http://www.humanbiologie.rwth-aachen.de/images/stories/downloads/HoSeBoM%C3%25%20BC13.pdf) (letzter Zugriff: 15.11.2019)
- [15] Institut für Arbeitsschutz der Deutschen Gesetzlichen Unfallversicherung (2019) GESTIS-Stoffdatenbank; online: <https://www.dguv.de/ifa/gestis/gestis-stoffdatenbank/index.jsp> (letzter Zugriff: 19.11.2019)
- [16] Kaestner A (1993) Lehrbuch der Speziellen Zoologie. Band I: Wirbellose Tiere. 4. Teil: Arthropoda (ohne Insecta). Stuttgart: Gustav Fischer

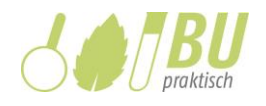

- [17] Killermann W, Hiering P, Starosta B (2013) Biologieunterricht heute: Eine moderne Fachdidaktik. Donauwörth: Auer
- [18] Kreutzberg K, Dahmen R, Schmidt B, Bohrmann J (2011) Wie wirken Neurotoxine? Unterricht Biologie 362: 36-41
- [19] Landesamt für Natur, Umwelt und Verbraucherschutz (LANUV) Nordrhein-Westfalen (2015) ECHO-Stoffbericht Neonicotinoide; online: [https://www.lanuv.nrw.de/fileadmin/lanuv/](https://www.lanuv.nrw.de/fileadmin/lanuv/%20analytik/ECHO_Neonicotinoide_Maerz_2015.pdf)  [analytik/ECHO\\_Neonicotinoide\\_Maerz\\_2015.pdf](https://www.lanuv.nrw.de/fileadmin/lanuv/%20analytik/ECHO_Neonicotinoide_Maerz_2015.pdf) (letzter Zugriff: 15.11.2019)
- [20] Lexikon der Biologie (1999) Heidelberg: Spektrum Akademischer Verlag; online: <https://www.spektrum.de/lexikon/biologie/> (19.11.2019).
- [21] Menzel R, Tison L (2019) Mit den Waffen der Chemie gegen Insekten. Wie Neonicotinoide das Verhalten von bestäubenden Insekten beeinträchtigen. Biologie in unserer Zeit 3(49): 198-206
- [22] Ministerium für Schule und Bildung des Landes Nordrhein-Westfalen (2019): Kernlehrplan für die Sekundarstufe I Gymnasium in Nordrhein-Westfalen. Biologie; online: [https://www.schulentwicklung.nrw.de/lehrplaene/lehrplan/197/3413\\_Biologie.pdf](https://www.schulentwicklung.nrw.de/lehrplaene/lehrplan/197/3413_Biologie.pdf) (letzter Zugriff: 15.11.2019)
- [23] Ministerium für Schule und Weiterbildung des Landes Nordrhein-Westfalen (2014): Kernlehrplan für die Sekundarstufe II Gymnasium/Gesamtschule in Nordrhein-Westfalen. Biologie; online: https://www.schulentwicklung.nrw.de/lehrplaene/lehrplan/147/KLP [GOSt\\_Biologie.pdf](https://www.schulentwicklung.nrw.de/lehrplaene/lehrplan/147/KLP_%20GOSt_Biologie.pdf) (letzter Zugriff: 15.11.2019)
- [24] Reichert H (2000) Neurobiologie. Stuttgart: Georg Thieme
- [25] Sigma-Aldrich (2018/2019) Sicherheitsdatenblätter; online: [https://www.sigmaaldrich.com/](https://www.sigmaaldrich.com/%20safety-center.html)  [safety-center.html](https://www.sigmaaldrich.com/%20safety-center.html) (Sicherheitsdatenblätter werden nach Eingabe der Produktnummer angezeigt, Dimethoat: 45449, Flupyradifuron: 37050, Imidacloprid: 37894, Nicotin: 36733; letzter Zugriff: 15.11.2019)
- [26] Skrzipek KH (2013) Praktikum der Verhaltenskunde. Heidelberg: Springer
- [27] Smith SB, Savino JF, Blouin MA (1988). Acute toxicity to *Daphnia pulex* of six classes of chemical compounds potentially hazardous to great lakes aquatic biota. Journal of Great Lakes Research 14(4): 394-404; online: https://www.sciencedirect.com/science/article/ [pii/S0380133088715725](https://www.sciencedirect.com/science/article/%20pii/S0380133088715725) (letzter Zugriff: 15.11.2019)
- [28] Stenderup J, Olesen J, Glenner H (2006) Molecular phylogeny of the Branchiopoda (Crustacea) – Multiple approaches suggest a 'diplostracan' ancestry of the Notostraca. Molecular Phylogenetics and Evolution 41(1): 182–194
- [29] Storch V, Welsch U (2014) Kükenthal Zoologisches Praktikum. Heidelberg: Springer

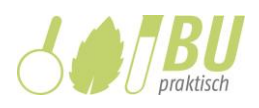

## **Protokoll: Wirkung von Neurotoxinen aus Pflanzenschutzmitteln auf den Wasserfloh Daphnia magna**

#### **Einleitung:**

Pflanzenschutzmittel enthalten bestimmte Wirkstoffe, die oft neurotoxisch wirken: Solche Substanzen beeinflussen die Signalübertragung im Nervensystem. Bei vielen Organismen, z.B. bei Insekten oder Krebsen, wird hierdurch die Herzschlagfrequenz (Herzschläge pro Minute) verändert.

Bei Wasserflöhen kann man das Schlagen des Herzens als schnelles Pulsieren unter dem Mikroskop beobachten. Durch Analyse der Herzschlagfrequenz während der Exposition mit einem Neurotoxin kann man eine Aussage über dessen Wirkung auf wirbellose Organismen machen.

Erkenntnisse, die so im Experiment am Modellorganismus Wasserfloh gewonnen werden, können auf Insekten, z.B. solche, die durch Pflanzenschutzmittel bekämpft werden sollen, übertragen werden. Zugleich können daraus mögliche Auswirkungen auf die Umwelt, hier also z.B. Gewässerökosysteme und darin lebende Organismen, abgeleitet werden. **Abb. 1** Wasserfloh (Daphnia magna).

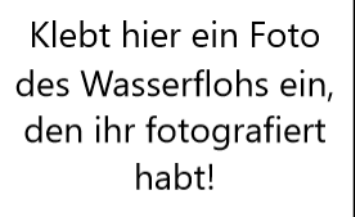

#### **Fragen:**

#### **Hypothesen:**

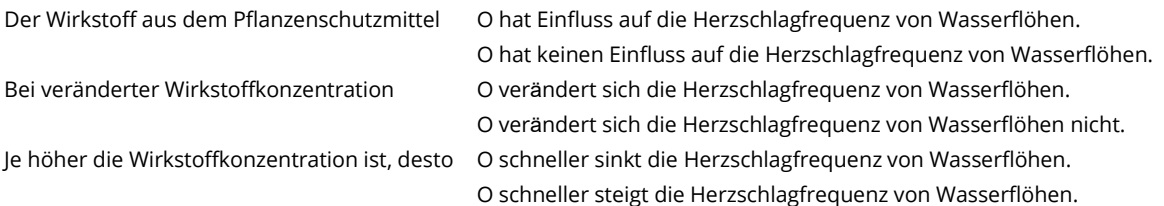

\_\_\_\_\_\_\_\_\_\_\_\_\_\_\_\_\_\_\_\_\_\_\_\_\_\_\_\_\_\_\_\_\_\_\_\_\_\_\_\_\_\_\_\_\_\_\_\_\_\_\_\_\_\_\_\_\_\_\_\_\_\_\_\_\_\_\_\_\_\_\_\_\_\_\_\_\_\_\_\_\_\_\_\_\_\_\_\_\_\_\_\_\_\_\_\_\_\_\_\_\_\_\_\_\_\_\_\_\_\_\_\_\_\_\_\_\_\_\_\_\_\_\_\_\_\_

\_\_\_\_\_\_\_\_\_\_\_\_\_\_\_\_\_\_\_\_\_\_\_\_\_\_\_\_\_\_\_\_\_\_\_\_\_\_\_\_\_\_\_\_\_\_\_\_\_\_\_\_\_\_\_\_\_\_\_\_\_\_\_\_\_\_\_\_\_\_\_\_\_\_\_\_\_\_\_\_\_\_\_\_\_\_\_\_\_\_\_\_\_\_\_\_\_\_\_\_\_\_\_\_\_\_\_\_\_\_\_\_\_\_\_\_\_\_\_\_\_\_\_\_\_\_

\_\_\_\_\_\_\_\_\_\_\_\_\_\_\_\_\_\_\_\_\_\_\_\_\_\_\_\_\_\_\_\_\_\_\_\_\_\_\_\_\_\_\_\_\_\_\_\_\_\_\_\_\_\_\_\_\_\_\_\_\_\_\_\_\_\_\_\_\_\_\_\_\_\_\_\_\_\_\_\_\_\_\_\_\_\_\_\_\_\_\_\_\_\_\_\_\_\_\_\_\_\_\_\_\_\_\_\_\_\_\_\_\_\_\_\_\_\_\_\_\_\_\_\_\_?

#### **Material und Durchführung:** (s. gesonderte Anleitung)

Das Experiment wird zunächst vorbereitet (Schritte A1, A2, A3) und dann durchgeführt (Schritt B):

- A 1) Den Wirkstoff aus dem Pflanzenschutzmittel in Leitungswasser lösen.
- A 2) Das Mikroskop "köhlern" und eine Probemessung durchführen.
- A 3) Eine Verdünnungsreihe aus der konzentrierten Wirkstofflösung herstellen.
- B) Die Wirkung zweier Konzentrationen des Wirkstoffs auf die Herzschlagfrequenz von Wasserflöhen messen.

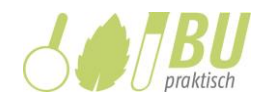

## **Beobachtung:**

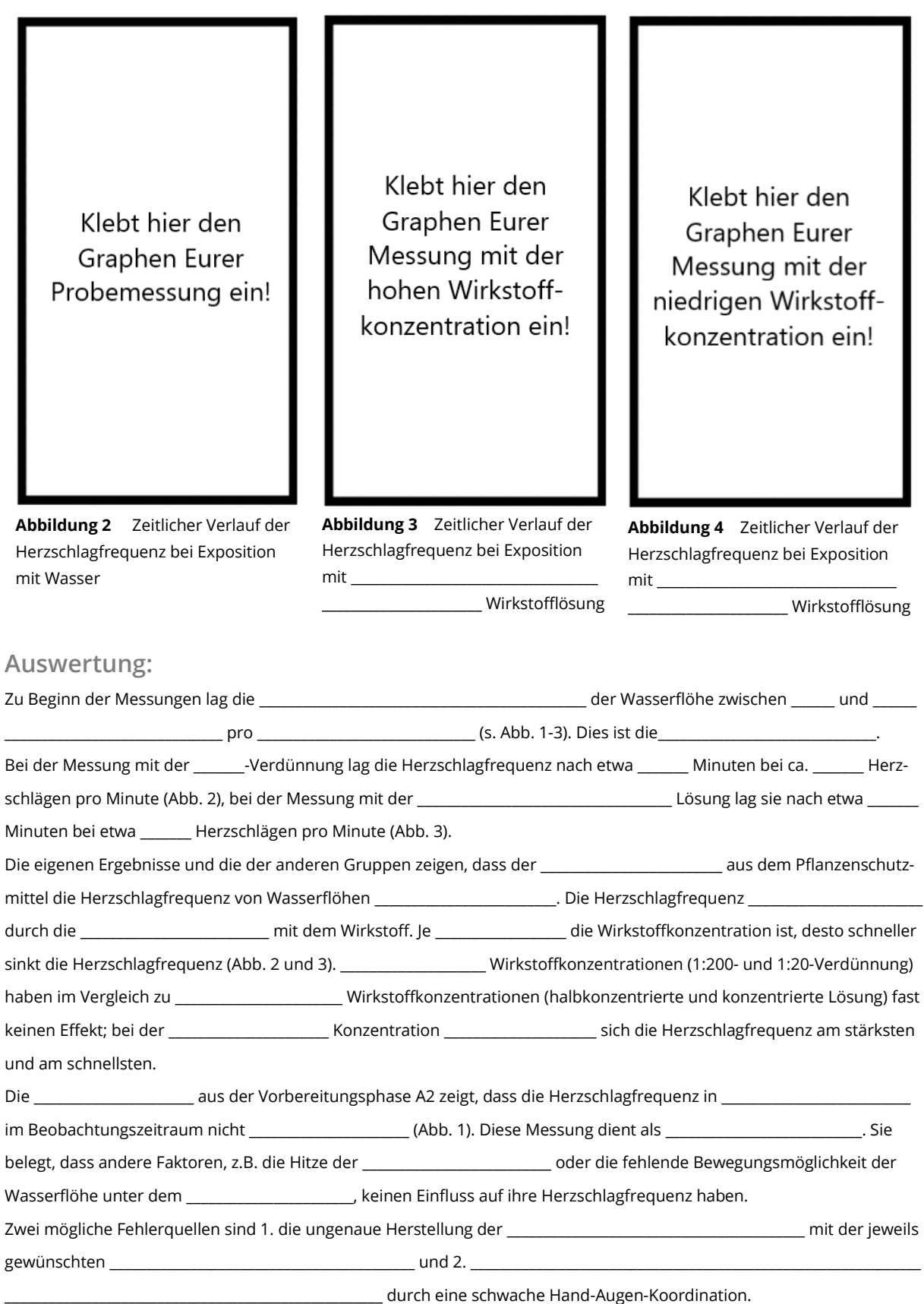

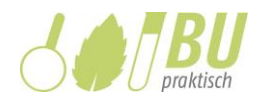

## **Anleitung: Wirkung von Neurotoxinen aus Pflanzenschutzmitteln auf den Wasserfloh Daphnia magna**

## **A1) Den Wirkstoff aus dem Pflanzenschutzmittel in Wasser lösen**

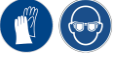

#### **Material:**

Handschuhe und Schutzbrille, 1 wasserfester Stift, 1 Becherglas 50 mL mit Leitungswasser, 1 Becherglas 50 mL, 1 Pipette 10 mL mit Peleusball, 1 Mörser und Pistill, 2 Lizetan Combistäbchen, 1 Einweg-Wägeschiffchen, 1 Feinwaage (Genauigkeit d=0,001 g), 1 Magnetrührer und 1 Magnetrührstäbchen

#### **Durchführung:**

- 2 Lizetan Combistäbchen mörsern
- 2,63 g Lizetan Combistäbchen-Pulver in einem Wägeschiffchen abwiegen
- 2,63 g Lizetan Combistäbchen-Pulver, 9 mL Leitungswasser und ein Magnetrührstäbchen in ein 50 mL-Becherglas geben (ergibt unverdünnte Lösung mit hoher Wirkstoffkonzentration)
- Magnetrührer auf etwa 800 Umdrehungen stellen (das Spritzen der Mischung vermeiden!). Die Mischung 30 Minuten lang rühren, währenddessen Schritt A2 durchführen

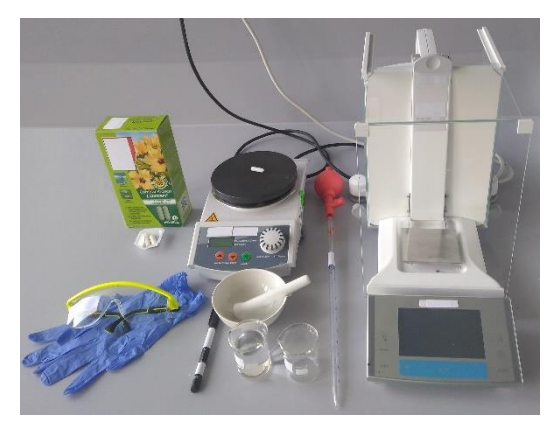

## **A2) Das Mikroskop "köhlern" und eine Probemessung durchführen**

#### **Material:**

1 Mikroskop, 1 Hohlschliffobjektträger, 1 Deckglas, 1 Pasteurpipette aus Kunststoff 3 mL, 1 Wasserfloh, 1 Lineal, 1 Schere, 1 Smartphone/Tablet mit der App "TouchCounter" und Timer

#### **Durchführung:**

- Die vorderen 3,5 cm von der Pasteurpipette abschneiden
- Einen Wasserfloh vorsichtig mit der gekürzten Pasteurpipette aus dem Kulturgefäß entnehmen und in die Vertiefung des Hohlschliffobjektträgers geben
- Etwa 3 Tropfen Leitungswasser zugeben, das Deckglas vorsichtig auflegen und den Objektträger auf den Objekttisch legen
- Das Mikroskop einschalten und "köhlern" (s. Kasten 1). Die Mikroskoplampe so schwach wie möglich einstellen und bei 40-facher Vergrößerung auf die Ebene des Herzens scharfstellen
- Die Probemessung der Herzschlagfrequenz dauert 6,5 Minuten und erfolgt in 13 Intervallen, die 15 Sekunden dauern. Die Herzschlagfrequenz 13 Mal für 15 Sekunden mit der App "TouchCounter" messen (s. Kasten 2), und zwischen den Intervallen 15 Sekunden lang pausieren. Zur Messung der Herzschlagfrequenz bei jedem gesehenen Herzschlag auf das Feld TAP TO RECORD TIMEPOINT tippen.
- Die Messung nach 6,5 Minuten beenden, den Wasserfloh zurück in das Kulturgefäß überführen und die Messung unter einem eindeutigen Namen speichern

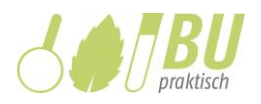

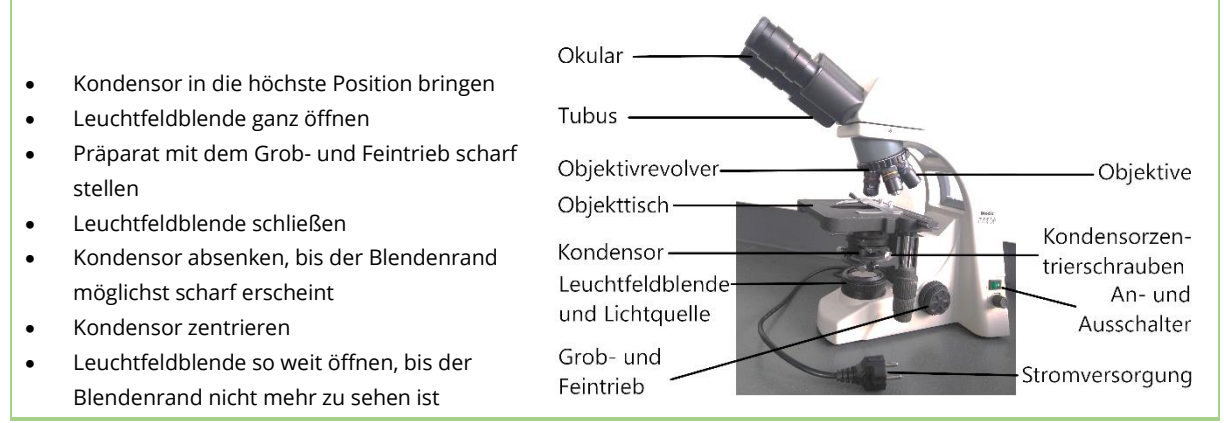

Kasten 1: Einstellen der Köhlerschen Beleuchtung am Mikroskop ("köhlern").

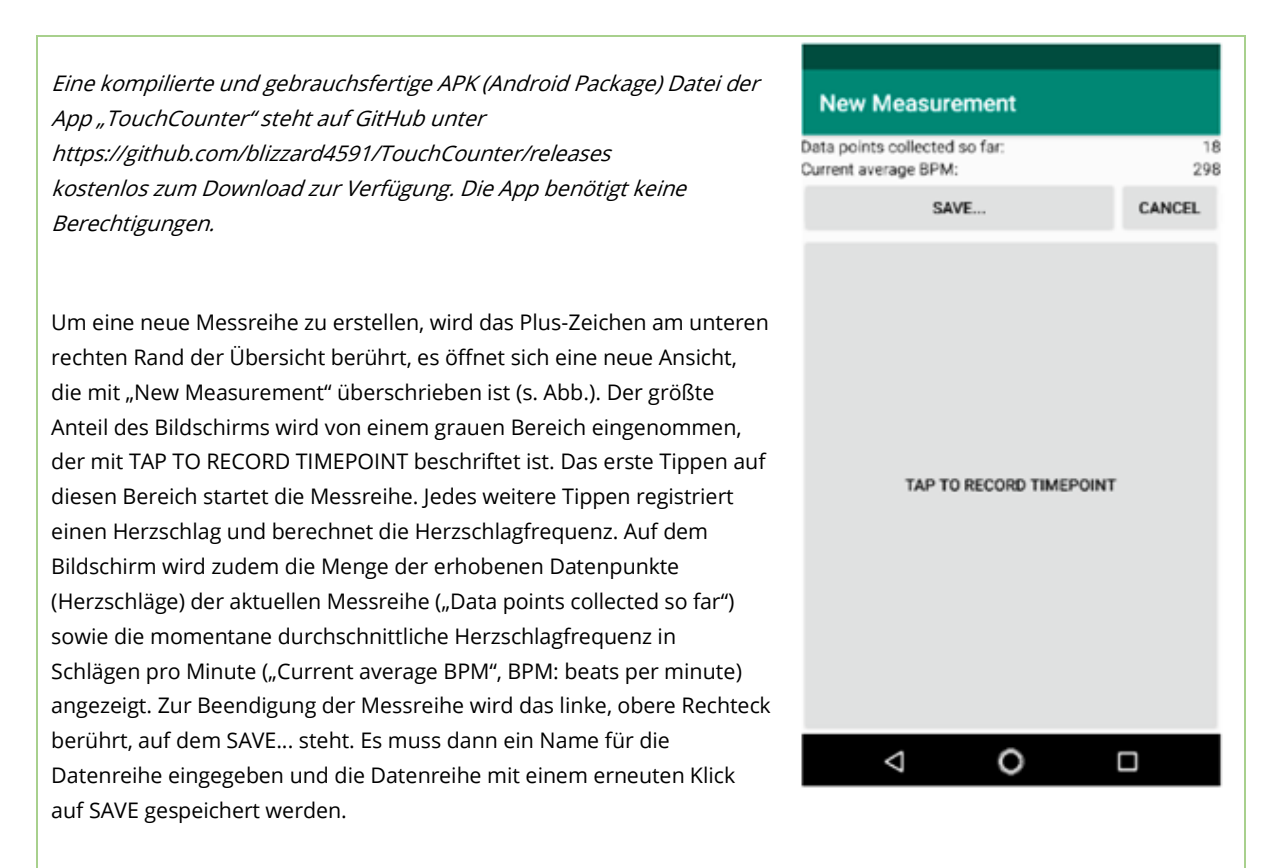

Die App kehrt zur Übersicht der erhobenen Messreihen zurück, in der die neu erstellte Messreihe erscheint. Dies kann bei längeren Messungen einige Sekunden dauern, da das Abspeichern der Messreihe Zeit benötigt. Nach Erscheinen der neuen Messreihe kann der Graph des Verlaufs der Herzschlagfrequenz durch ein kurzes Tippen auf die entsprechende Messreihe angezeigt und mit Hilfe eines Screenshots festgehalten werden.

Die App "TouchCounter" enthält keinen Timer, sodass die Intervalle von 15 Sekunden bei der Messung der Herzschlagfrequenz der Wasserflöhe über eine Uhr oder einen Timer am Smartphone o.ä. gemessen werden müssen. Kasten 2: Eine Messung mit der App "TouchCounter" durchführen.

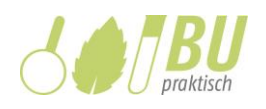

## **A3) Eine Verdünnungsreihe aus der**

**konzentrierten Wirkstofflösung herstellen** 

#### **Material:**

Handschuhe und Schutzbrille, 1 wasserfester Stift, 1 Zentrifuge, 2 Zentrifugenröhrchen 10 mL, 1 Becherglas mit 20 mL Leitungswasser, 2 Reagenzglasständer, 1 Pipette 10 mL mit Peleusball, 1 Pipette 1 mL, 4 verschließbare Kunststoffröhrchen 15 mL, 1 Waage (Genauigkeit d=0,1 g)

#### **Durchführung:**

- Ein Zentrifugenröhrchen mit dem Gruppennamen beschriften und die Suspension aus dem Becherglas auf dem Magnetrührer in das Zentrifugenröhrchen überführen, dabei das Magnetrührstäbchen aus der Lösung entnehmen
- Ein zweites Zentrifugenröhrchen mit Wasser befüllen, bis beide Röhrchen gleich schwer sind (Verwendung der Waage zur Kontrolle)
- Gleich schwere Zentrifugenröhrchen in der Zentrifuge gegenüber platzieren und für 3 Minuten bei 1000 Umdrehungen pro Minute zentrifugieren
- 4 Kunststoffröhrchen mit den zu testenden Wirkstofflösungen beschriften (konzentriert, halbkonzentriert, 1:20, 1:200, s. Abb. in Kasten 3)
- Das Zentrifugenröhrchen mit der Wirkstofflösung vorsichtig in einen Reagenzglasständer stellen, mit einer 1 mL-Pipette den größten Teil des flüssigen Überstandes (ca. 5 mL) vorsichtig abpipettieren und in das Kunststoffröhrchen mit der Beschriftung "konzentriert" geben
- Eine Verdünnungsreihe erstellen (s. Kasten 3)

- 2 mL der konzentrierten Wirkstofflösung (hergestellt in Schritt A1) aus Gefäß 1 entnehmen und in das Röhrchen mit der Beschriftung "halbkonzentriert" (Gefäß 2) überführen, dann 2 mL Leitungswasser dazugeben, zum Mischen Röhrchen verschließen und schütteln
- 1 mL aus dem Kunststoffröhrchen mit der halbkonzentrierten Wirkstofflösung aus Gefäß 2 entnehmen und in das Röhrchen mit der Beschriftung "1:20" (Gefäß 3) überführen, 9 mL Leitungswasser dazugeben, zum Mischen Röhrchen verschließen und schütteln
- 1 mL aus dem Kunststoffröhrchen mit der 1:20 verdünnten Wirkstofflösung aus Gefäß 3 entnehmen und in das Röhrchen mit der Beschriftung "1:200" (Gefäß 4) überführen, 9 mL Leitungswasser dazugeben, zum Mischen Röhrchen verschließen und schütteln

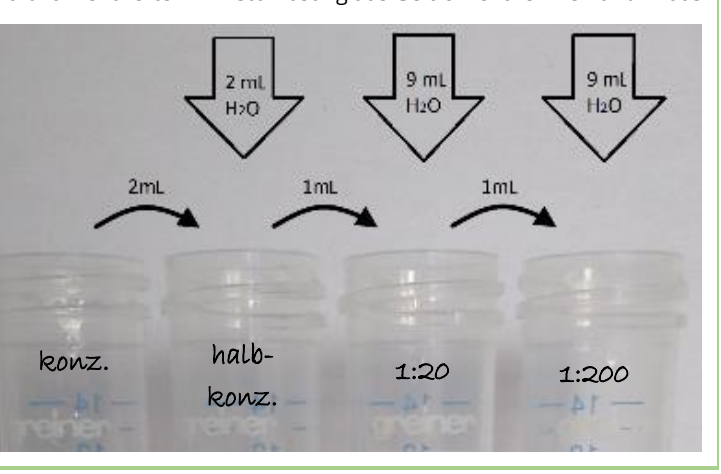

Kasten 3: Eine Verdünnungsreihe erstellen.

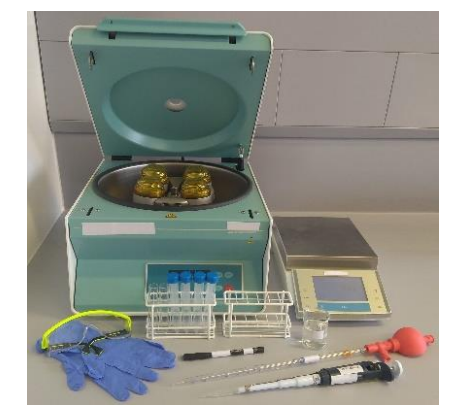

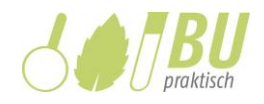

## **B) Die Wirkung zweier Konzentrationen des Wirkstoffs auf die**

## **Herzschlagfrequenz von Wasserflöhen bestimmen**

#### **Material:**

Handschuhe und Schutzbrille, 2 Pasteurpipetten aus Kunststoff 3 mL, 1 weiterer Hohlschliffobjektträger, 1 Präpariernadel, 1 weiteres Deckgläschen, 2 weitere Wasserflöhe, 1 Mikroskop, 1 Smartphone/Tablet mit der App "TouchCounter" und Timer

#### **Durchführung:**

- Einen Wasserfloh in die Vertiefung des Objektträgers geben, etwa 3 Tropfen einer Wirkstofflösung mit einer niedrigen Konzentration hinzugeben (1:200- oder 1:20-Verdünnung), das Deckglas auflegen und sofort (!) die Messung der Herzschlagfrequenz beginnen; wie bei der Probemessung vorgehen (s. Schritt A2) und die App "TouchCounter" verwenden (s. Kasten 2)
- Nach den 13 Intervallen der Messung der Herzschlagfrequenz für 5 Minuten pausieren, in dieser Zeit die App "TouchCounter" weiter laufenlassen ohne das Feld TAP TO RECORD TIMEPOINT zu berühren (s. Kasten 2) und die Mikroskoplampe ausschalten. Die Mikroskoplampe anschließend wieder anschalten und die Herzschlagfrequenz des gleichen Wasserflohs erneut in 13 Intervallen messen. Die Messung beenden und den Wasserfloh zurück ins Kulturgefäß überführen
- Die **Messung sofort beenden**, wenn die Herzschlagfrequenz die Hälfte der Ruhefrequenz (Probemessung) erreicht (um den Tod des Wasserflohs zu vermeiden), oder nachdem die Herzschlagfrequenz (desselben Wasserflohs) zwei Mal in jeweils 13 Intervallen gemessen wurde
- Eine zweite Messung mit einem anderen Wasserfloh und einer Wirkstofflösung mit einer höheren Konzentration (halbkonzentrierte oder konzentrierte Lösung) wie bei der ersten Messung mit Wirkstoff durchführen. Die Messung auch in diesem Fall **sofort beenden**, wenn die Herzschlagfrequenz die Hälfte der Ruhefrequenz (Probemessung) erreicht